# Supplementary information of MD-CAT

## Contents

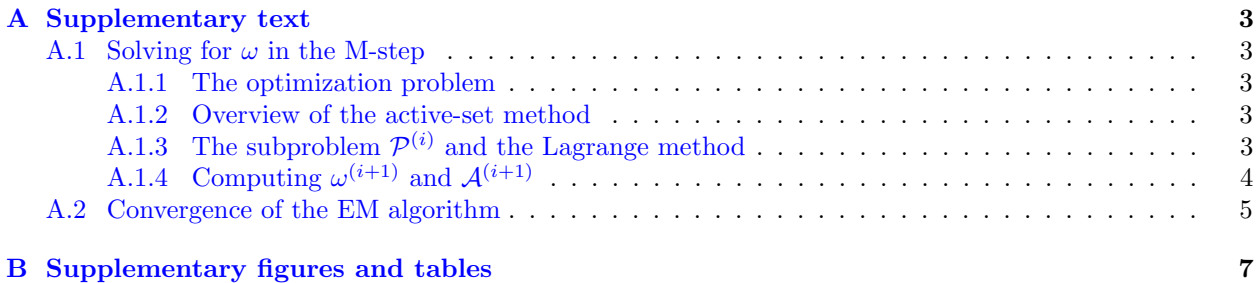

## List of Algorithms

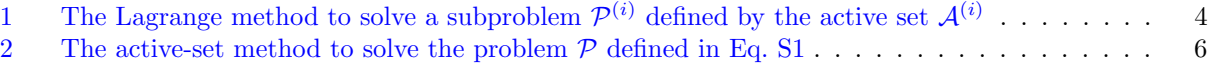

## List of Tables

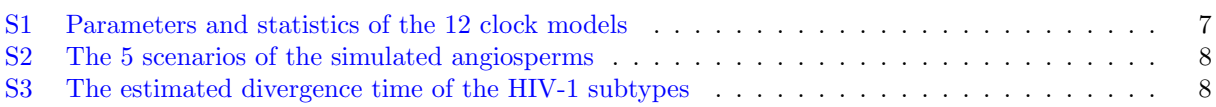

# List of Figures

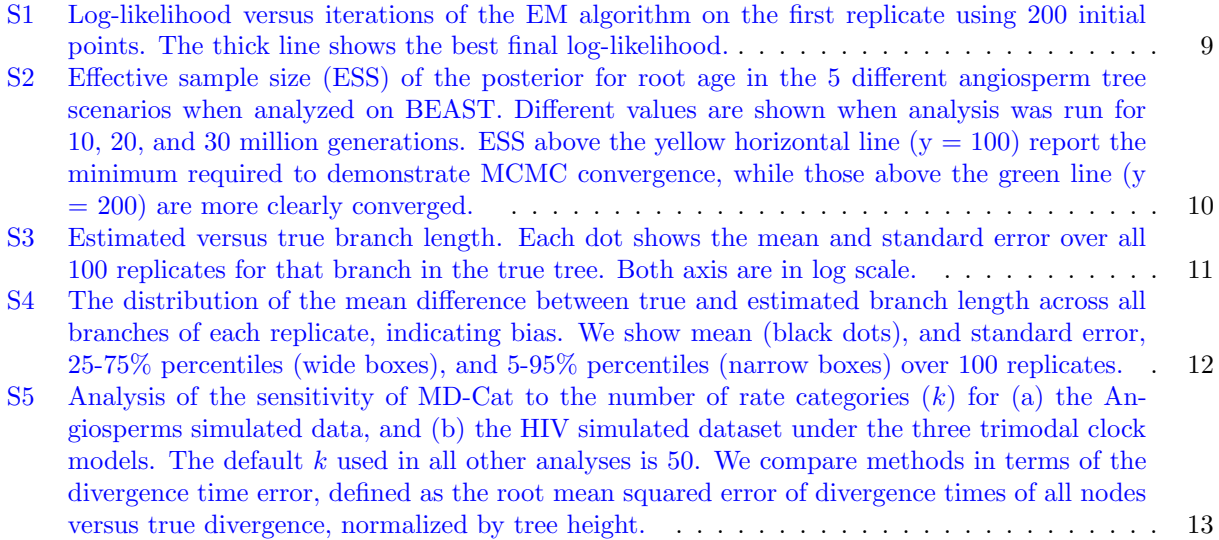

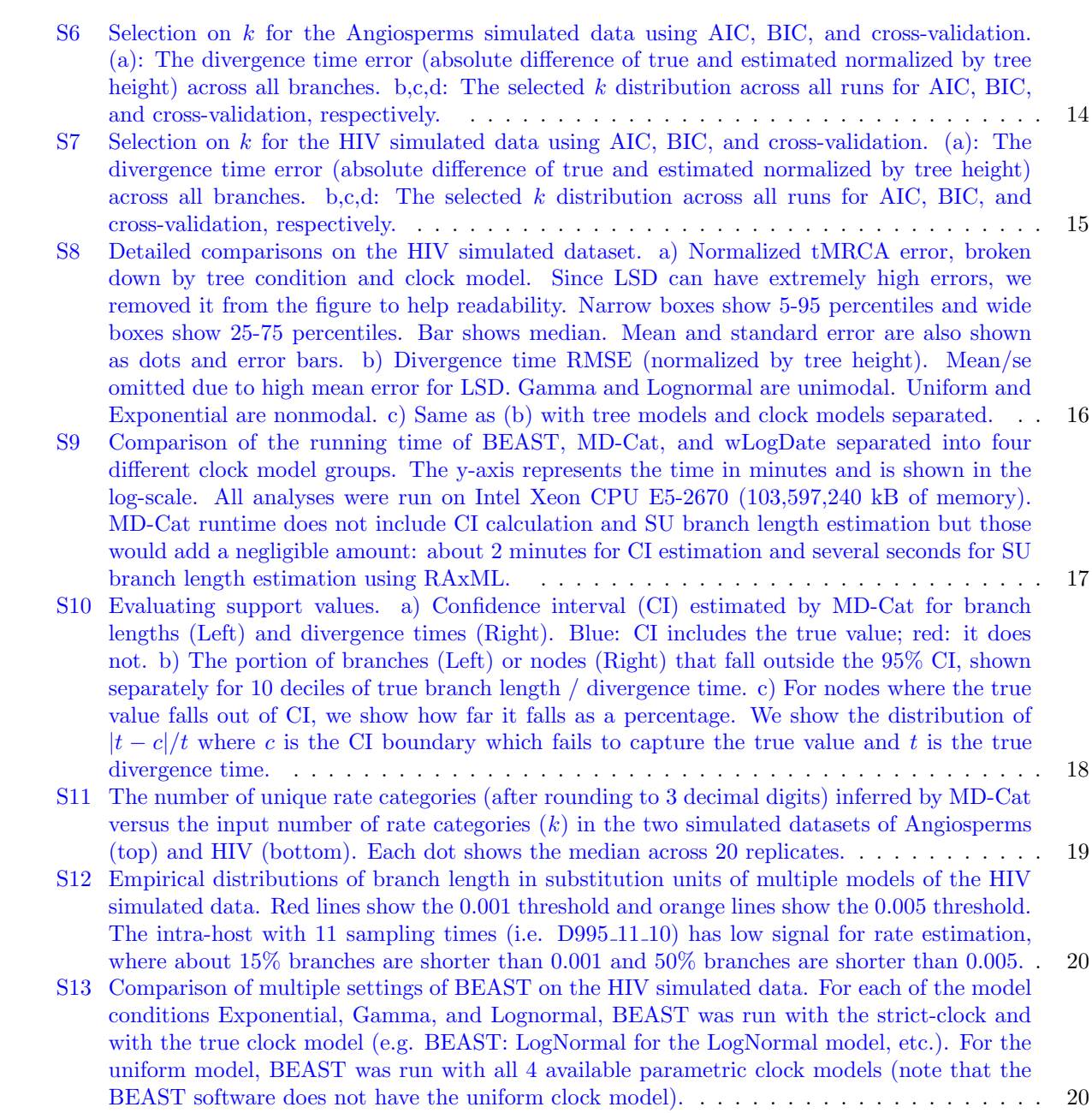

## <span id="page-2-0"></span>A Supplementary text

### <span id="page-2-1"></span>A.1 Solving for  $\omega$  in the M-step

Here we show the algorithm to solve  $\omega$  in the first round of MD-Cat where we add a constraint on  $\omega$  so that its average is a constant  $\mu$ . We note that the optimization problem in the second round is simpler and can be solved using a similar algorithm.

#### <span id="page-2-2"></span>A.1.1 The optimization problem

Recall that we use block coordinate descent to solve the M-step of MD-Cat. In each iteration, if we let  $\tau$ fixed, then the optimization problem is reduced into the following:

<span id="page-2-5"></span>
$$
\mathcal{P} : \min_{\omega} \sum_{i=1}^{N} \sum_{j=1}^{k} \frac{q_{ij}}{\hat{b}_i} (\hat{b}_i - \omega_j \tau_i)^2
$$
\n(S1)

such that  $\omega \geq \epsilon$  and  $\sum_{j=1}^{k} \omega = k\mu$ , where  $\epsilon$  and  $\mu$  are constants and  $0 \leq \epsilon < \mu$ . It is trivial to see that the optimization problem  $\tilde{\mathcal{P}}$  is convex. Therefore, we can find the global optimal  $\omega^*$  of  $\mathcal P$  using the active-set method [\[1\]](#page-5-1) as detailed below. In addition, thanks to the simple weighted least-square form of the objective function, below we show that each iteration of our active-set algorithm can be solved in linear time, which is  $O(N + k)$ .

### <span id="page-2-3"></span>A.1.2 Overview of the active-set method

Recall that a *feasible point* of an optimization problem is a point that satisfies all the problem's constraints. If  $\omega^{(i)}$  is a feasible point of P, then its *active-set*  $\mathcal{A}^{(i)}$  is defined as:

$$
\mathcal{A}^{(i)} = \{j|\omega_j^{(i)} = \epsilon\}
$$
 (S2)

Starting with a feasible point  $\omega^{(1)}$  and its active-set  $\mathcal{A}^{(1)}$ , the active-set algorithm repeat the following procedure in each iteration (i) until the optimal point is found:

- Solve the equality-constraint problem  $\mathcal{P}^{(i)}$  defined by the active-set  $\mathcal{A}^{(i)}$  (the formal definition of  $\mathcal{P}^{(i)}$ will be shown later).
- Use  $\omega^{(i)}$  and the optimal point  $\omega^{*(i)}$  of  $\mathcal{P}^{(i)}$  to find a new *feasible* point  $\omega^{(i+1)}$  that is closer to the optimal point of  $P$  than  $\omega^{(i)}$ .
- Compute the active-set  $\mathcal{A}^{(i+1)}$  of  $\omega^{(i+1)}$ .
- Replace  $\omega^{(i)}$  with  $\omega^{(i+1)}$  and  $\mathcal{A}^{(i)}$  with  $\mathcal{A}^{(i+1)}$ , then repeat the procedure.

### <span id="page-2-4"></span>A.1.3 The subproblem  $\mathcal{P}^{(i)}$  and the Lagrange method

In iteration  $(i)$  of the active-set method, we define and solve the following equality-constraint optimization problem:

$$
\mathcal{P}^{(i)}: \min_{\omega} \sum_{i=1}^{N} \sum_{j=1}^{k} \frac{q_{ij}}{\hat{b}_i} (\hat{b}_i - \omega_j \tau_i)^2
$$
\n(S3)

such that  $\omega_j = \epsilon, \forall j \in \mathcal{A}^{(i)}$  and  $\sum_{j=1}^k \omega = k\mu$ .

 $\mathcal{P}^{(i)}$  can be solved *analytically* by introducing Lagrange multipliers:

$$
L = \sum_{i=1}^{N} \sum_{j=1}^{k} \frac{q_{ij}}{\hat{b}_i} (\hat{b}_i - \omega_j \tau_i)^2 - \eta \left( \sum_{j=1}^{k} \omega_j - k\mu \right) - \sum_{j \in \mathcal{A}^{(i)}} \lambda_j (\omega_j - \epsilon), \tag{S4}
$$

<span id="page-3-1"></span>**Algorithm 1** The Lagrange method to solve a subproblem  $\mathcal{P}^{(i)}$  defined by the active set  $\mathcal{A}^{(i)}$ 

function  $\textsc{SolveLagrange}(\mathcal{A}^{(i)})$ compute  $\eta$  using Eq. [S7](#page-3-2) for  $j \in [k]$  do  $\textbf{if} \,\, j \in \mathcal{A}^{(i)} \,\, \textbf{then}$ compute  $\lambda_i$  using Eq. [S8](#page-3-3)  $\lambda[j] \leftarrow \lambda_j$  $\omega_i \leftarrow \epsilon$ else: compute  $\omega_i$  using Eq. [S6](#page-3-4) append  $\omega_j$  to  $\omega$ return  $\omega, \eta, \lambda$ 

 $\omega \leftarrow$  []  $\rightarrow$  initialize to an empty list  $\lambda \leftarrow \{\}$   $\triangleright$  initialize to an empty dictionary

where  $\eta$  is the Lagrange multiplier of the constraint  $\sum_{j=1}^{k} \omega = k\mu$  and each  $\lambda_j$  is the Lagrange multiplier of the constraint  $\omega_j = \epsilon$ . We will use  $\lambda$  to represent the vector containing all these Lagrange multipliers. Because  $\mathcal{P}^{(i)}$  is convex, L has a unique critical point which also gives the unique solution to  $\mathcal{P}^{(i)}$ . We have:

<span id="page-3-5"></span>
$$
\frac{\partial L}{\partial \omega_j} = \sum_{i=1}^N \left( \frac{2q_{ij}\tau_i}{\hat{b}_i} (\omega_j \tau_i - \hat{b}_i) \right) - \eta - \lambda_j I_{j \in \mathcal{A}}^{(i)},\tag{S5}
$$

where I is the indicator function. We can find the critical point of  $L$  by setting its partial derivatives with respect to each  $\omega_j$  and  $\lambda_j$  to 0. Equivalently, we set  $\frac{\partial L}{\partial \omega_j}$  to 0 and use the original constraints  $\omega_j = \epsilon, \forall j \in \mathcal{A}^{(i)}$ and  $\sum_{j=1}^{k} \omega = k\mu$  to form a system of equations on  $\omega$  and  $\lambda$ . Below we show how to solve this system of equations.

Let  $\omega^*, \eta^*,$  and  $\lambda^*$  denote the critical point of L. If  $j \in \mathcal{A}^{(i)}$  then  $\omega_j^* = \epsilon$ . Otherwise,  $\omega_j^*$  can be solved by setting  $\frac{\partial L}{\partial \omega_j}$  to 0. Thus, we have

<span id="page-3-4"></span>
$$
\omega_j^* = \begin{cases} \epsilon & j \in \mathcal{A}^{(i)} \\ \frac{a_j}{c_j} + \frac{\eta^*}{kc_j} & j \notin \mathcal{A}^{(i)}, \end{cases}
$$
 (S6)

where  $a_j = 2\sum_{i=1}^N q_{ij}\tau_i$  and  $c_j = 2\sum_{i=1}^N \frac{q_{ij}\tau_i^2}{\hat{b}_i}$ . Substitute this equation to the constraint  $\sum_{j=1}^k \omega_j^* = k\mu$ and solve for  $\eta^*$ , we have:

<span id="page-3-2"></span>
$$
\eta^* = \frac{k^2 \mu - k \sum_{j=1}^k \frac{a_j}{c_j} - k\epsilon |\mathcal{A}^{(i)}|}{\sum_{j=1}^k \frac{1}{c_j}},\tag{S7}
$$

where  $|\mathcal{A}^{(i)}|$  denotes the cardinality of  $\mathcal{A}^{(i)}$ . Next, substitute  $\omega_j^* = \epsilon$  to Eq. [S5](#page-3-5) and set  $\frac{\partial L}{\partial \omega_j}$  to 0, we can solve for each  $\lambda_j^*$  where  $j \in \mathcal{A}^{(i)}$ :

<span id="page-3-3"></span>
$$
\lambda_j^* = c_j \epsilon - \frac{\eta^*}{k} - a_j \tag{S8}
$$

Substitute  $\eta^*$  in Eq. [S7](#page-3-2) to Eq. [S8](#page-3-3) and Eq. [S6,](#page-3-4) we obtain the analytical solution to all  $\lambda_j^*$  and  $\omega_j^*$ . Obviously, this analytical solution can be computed in  $O(N + k)$ , as shown in Algorithm [1.](#page-3-1)

### <span id="page-3-0"></span>**A.1.4** Computing  $\omega^{(i+1)}$  and  $\mathcal{A}^{(i+1)}$

Let  $\omega^{(i)}$  and  $\mathcal{A}^{(i)}$  denote the feasible point and its active-set found in iteration (i) of the active-set algorithm and let  $\omega^{*(i)}$  denote the optimal point of  $\mathcal{P}^{(i)}$ ,  $\eta^*$  and  $\lambda^{*(i)}$  denote its optimal Lagrange multipliers. Depending on the characteristics of  $\omega^{*(i)}$  and  $\lambda^{*(i)}$ , we can find  $\omega^{(i)}$  and  $\mathcal{A}^{(i)}$  as follows.

**Case 1:**  $\omega^{*(i)}$  is feasible to P and  $\lambda^{*(i)} \geq 0$  In this case,  $\omega^{*(i)}$  is also the optimal point of P, according to the KKT condition. We simple return  $\omega^{*(i)}$ .

Case 2:  $\omega^{*(i)}$  is feasible to P and  $\exists \lambda_j^{*(i)} < 0$  In this case, set  $\omega^{*(i+1)}$  to  $\omega^{*(i)}$  and find the constraint j that has the most negative  $\lambda_j^{*(i)}$  and remove it from  $\mathcal{A}^{(i)}$  to get  $\mathcal{A}^{(i+1)}$  (i.e. relax the "useless" constraint).

**Case 3:**  $\omega^{*(i)}$  is infeasible to P In this case, we search for a new feasible point  $\omega^{(i+1)}$  that is closer to the optimum and update the active-set. To this purpose, we start from the previous feasible point  $\omega^{(i)}$  and move it as close as possible to  $\omega^{*(i)}$  on the direction  $d = \omega^{*(i)} - \omega^{(i)}$  such that the new point is still feasible. In other words, we need to find the largest number  $\alpha \in [0, 1]$  such that

<span id="page-4-1"></span>
$$
\omega_j^{(i)} + \alpha(\omega_j^{*(i)} - \omega_j^{(i)}) \ge \epsilon, \forall j \in \mathcal{A}^{(i)}
$$
\n(S9)

Let  $V = \{j | \omega_j^{*(i)} < \epsilon\}$  denote the *violated set* of  $\omega^{*(i)}$ . Because  $\omega^{(i)}$  is feasible, it is easy to see that Eq. [S9](#page-4-1) is always satisfied for all  $j \notin V$ . Thus, to find  $\alpha$  we only need to satisfy Eq. [S9](#page-4-1) for all j in the violated set  $V$ . Now we have two sub-cases:

- If there exists  $j \in V$  such that  $\omega_j^{(i)} = \epsilon$ , then Eq. [S9](#page-4-1) is satisfied only if  $\alpha(\omega_j^{*(i)} \omega_j^{(i)}) \geq 0$ . On the other hand, because  $j \in V$  and  $\omega^{(i)}$  is feasible, we have  $\omega_j^{*(i)} < \epsilon \leq \omega_j^{(i)} \implies \omega_j^{*(i)} - \omega_j^{(i)} < 0$ . Therefore, Eq. [S9](#page-4-1) is satisfied only if  $\alpha = 0$ . Thus, in this case we set  $\omega^{(i+1)} = \omega^{(i)}$  and add the constraint j into  $\mathcal{A}^{(i)}$  to obtain  $\mathcal{A}^{(i+1)}$ .
- Otherwise, let  $\Delta_j = \frac{\omega_j^{*(i)} \epsilon}{\omega_j^{(i)}}$  $\frac{\omega_j^{(i)} - \epsilon}{\omega_j^{(i)} - \epsilon}$  for all  $j \in V$ . After rewriting Eq. [S9](#page-4-1) and substituting  $\Delta_j$  to it, we get the following condition:  $\alpha \leq \frac{1}{1-\Delta_j}$  for all  $j \in V$ , or equivalently,  $\alpha \leq \min_{j \in V} \frac{1}{1-\Delta_j} = \frac{1}{1-\Delta_p}$  where  $\Delta_p$  is the minimum of all  $\Delta_j$ . Thus, we set  $\alpha = \frac{1}{1-\Delta_p}$ ,  $\omega^{(i+1)} = \omega^{(i)} + \alpha d$ , and add p into  $\mathcal{A}^{(i)}$  to obtain  $\mathcal{A}^{(i+1)}$  .

The active-set algorithm described in this section is summarized in Algorithm [2.](#page-5-0)

## <span id="page-4-0"></span>A.2 Convergence of the EM algorithm

Recall that in the M-step, we need to find  $\tau \geq 0$  and  $\omega \geq \epsilon$  that satisfy  $\Psi$  and maximize the following function:

$$
g(\tau, \omega; q) = \sum_{i=1}^{N} \sum_{j=1}^{k} q_{ij} \log f(\hat{b}_i | \omega_j, \tau_i), \tag{S10}
$$

where f denote the density function of the Gaussian model for branch estimation uncertainty, as described in the main text.

Assume that the log-likelihood function  $l(\tau,\omega)$  has a maximum value. At each iteration (h) of the algorithm, let  $q^{(h)}$  denote the posterior computed in the E-step,  $\tau(h)$ ,  $\omega(h)$  and  $\tau(h) + 1$ ,  $\omega(h+1)$  denote the solution found before and after M-step. Then we claim the following:

<span id="page-4-4"></span>**Claim 1.** If 
$$
g(\tau^{(h+1)}, \omega^{(h+1)}; q^{(h)}) \geq g(\tau^{(h)}, \omega^{(h)}; q^{(h)})
$$
, then  $l(\tau^{(h+1)}, \omega^{(h+1)}) \geq l(\tau^{(h)}, \omega^{(h)})$ 

*Proof.* Let  $C = \sum_{i,j} q_{ij} \log (k q_{ij}^{(h)})$ . Subtracting C from both sides of the inequality  $g(\tau^{(h+1)}, \omega^{(h+1)}; q^{(h)}) \geq$  $g(\tau^{(h)}, \omega^{(h)}; q^{(h)}),$  we have:

<span id="page-4-2"></span>
$$
\sum_{i=1}^{N} \sum_{j=1}^{k} q_{ij}^{(h)} \log \frac{f(\hat{b}_{i}|\omega_j^{(h+1)}, \tau_i^{(h+1)})}{k q_{ij}^{(h)}} \ge \sum_{i=1}^{N} \sum_{j=1}^{k} q_{ij}^{(h)} \log \frac{f(\hat{b}_{i}|\omega_j^{(h)}, \tau_i^{(h)})}{k q_{ij}^{(h)}}
$$
(S11)

Recall that  $q_{ij}^{(h)} = \frac{f(\hat{b_i}|\omega_j^{(h)}, \tau_i^{(h)})}{\sum_k f(\hat{b_i}|\omega_j^{(h)}, \tau_i^{(h)})}$  $\frac{f(b_i|\omega_j^{(n)},\tau_i^{(n)})}{\sum_{m=1}^k f(\hat{b_i}|\omega_m^{(h)},\tau_i^{(h)})}$  and  $\sum_j q_{ij}^{(h)} = 1$ . Therefore, we can rewrite the right hand side (RHS) of Eq. [S11](#page-4-2) as follows

<span id="page-4-3"></span>RHS 
$$
= \sum_{i=1}^{N} \sum_{j=1}^{k} q_{ij}^{(h)} \log \left[ \frac{1}{k} \sum_{m=1}^{k} f(\hat{b}_{i} | \omega_{m}^{(h)}, \tau_{i}^{(h)}) \right]
$$
  
\n
$$
= \sum_{i=1}^{N} \log \left[ \frac{1}{k} \sum_{m=1}^{k} f(\hat{b}_{i} | \omega_{m}^{(h)}, \tau_{i}^{(h)}) \right] \sum_{j=1}^{k} q_{ij}^{(h)}
$$
  
\n
$$
= \sum_{i=1}^{N} \log \left[ \frac{1}{k} \sum_{m=1}^{k} f(\hat{b}_{i} | \omega_{m}^{(h)}, \tau_{i}^{(h)}) \right] = l(\tau^{(h)}, \omega^{(h)})
$$
\n(S12)

<span id="page-5-0"></span>**Algorithm 2** The active-set method to solve the problem  $\mathcal{P}$  defined in Eq. [S1](#page-2-5)

function SOLVEOMEGA $(\tau, \hat{b}, \mu, \epsilon, k)$  $\omega_j^{(1)} \leftarrow \mu$  for all  $j = 1..k$   $\triangleright$  feasible initial point  $\check{A}^{(1)} \leftarrow \emptyset$ for  $i = 1$  to MaxNumberIterations do  $\omega^{*(i)}, \eta^{*(i)}, \lambda^{*(i)} \leftarrow \text{SOLVELAGRANGE}(\mathcal{A}^{(i)})$  $\triangleright$  See Algorithm. [1](#page-3-1) if  $\omega^{*(i)}$  is feasible then if  $\lambda_j^{*(i)} \geq 0$  for every  $j \in \mathcal{A}^{(i)}$  then return  $\omega^{*(i)}$ <sup>∗</sup>(i) ▷ satisfies KKT =⇒ feasible and optimal else  $\lambda_h^{*(i)} \leftarrow \min_{j \in \mathcal{A}^{(i)}} \lambda_j^{*(i)}$ remove h from  $\mathcal{A}^{(i)}$  to get  $\mathcal{A}^{(i+1)}$ else  $V = \{j | \omega_i^{*(i)}\}$  $j^{*(i)} \lt \epsilon$  b the violated set of  $\omega^{*(i)}$ if there exists  $j \in V$  s.t.  $\omega_j^{(i)} = \epsilon$  then add j into  $\mathcal{A}^{(i)}$  to get  $\mathcal{A}^{(i+1)}$  $\omega^{(i+1)} \leftarrow \omega^{(i)}$ else  $\Delta_j \leftarrow \frac{\omega_j^{*(i)} - \epsilon}{\textcolor{blue}{(i)}}$  $\frac{\omega_j}{\omega_j^{(i)} - \epsilon}$  for all  $j \in V$  $\Delta_p \leftarrow \min_{j \in V} \Delta_j$  $\alpha \leftarrow \frac{1}{1-\Delta_p}$  $\omega^{(i+1)} \leftarrow \omega^{(i)} + \alpha(\omega^{*(i)} - \omega^{(i)})$ ) ▷ feasible and "more optimal" add p into  $\mathcal{A}^{(i)}$  to get  $\mathcal{A}^{(i+1)}$  $\mathbf{return}$  the last  $\omega^{(i)}$ 

On the other hand, applying Jensen's inequality, we get an upper bound for the left hand side (LHS) of Eq. [S11:](#page-4-2)

<span id="page-5-2"></span>LHS 
$$
\leq \sum_{i=1}^{N} \log \left[ \sum_{j=1}^{k} q_{ij}^{(h)} \frac{f(\hat{b}_{i} | \omega_{j}^{(h+1)}, \tau_{i}^{(h+1)})}{k q_{ij}^{(h)}} \right]
$$
  
= 
$$
\sum_{i=1}^{N} \log \left[ \frac{1}{k} \sum_{j=1}^{k} f(\hat{b}_{i} | \omega_{j}^{(h+1)}, \tau_{i}^{(h+1)}) \right] = l(\tau^{(h+1)}, \omega^{(h+1)})
$$
(S13)

 $\Box$ 

Thus, from Eq. [S11,](#page-4-2) Eq. [S12,](#page-4-3) and Eq. [S13,](#page-5-2) we have  $l(\tau^{(h+1)}, \omega^{(h+1)}) \ge l(\tau^{(h)}, \omega^{(h)})$ .

Corollary 2. (Claim 1 in the main text) The EM algorithm described in the main text monotonically improves the log-likelihood function after each iteration. Furthermore, if the log-likelihood  $l(\tau,\omega)$  has a maximum value, then the algorithm converges.

*Proof.* Recall that in the M-step at iteration (h), we use coordinate descent starting at  $(\tau^{(h)}, \omega^{(h)})$  to find  $(\tau^{(h+1)}, \omega^{(h+1)})$ . Therefore,  $g(\tau^{(h+1)}, \omega^{(h+1)}; q^{(h)}) \geq g(\tau^{(h)}, \omega^{(h)}; q^{(h)})$  by construction. By Claim [1,](#page-4-4) we conclude that the algorithm monotonically improves  $l$ . In addition, note that  $l$  has a maximum value so it is bounded above. Thus, the sequence  $sn(h) = l(\tau^{(h)}, \omega^{(h)})$  is increasing and bounded above, so it converges.  $\Box$ 

## References

<span id="page-5-1"></span>[1] Jorge Nocedal and Stephen J. Wright. Numerical Optimization. Springer, New York, NY, USA, 2e edition, 2006.

## <span id="page-6-0"></span>B Supplementary figures and tables

<span id="page-6-1"></span>Table S1: Parameters and statistics of the 12 clock models. Lognormal distributions are parameterized by  $\mu$  and  $\sigma$ , which are the *actual* mean and standard deviation of the distribution. The bimodal, trimodal, and quartmodal distributions are mixtures of 2,3, or 4 Lognormal distributions, respectively, and  $p_i$  is the probability mass of component i of the mixture. Gamma distribution is parameterized by its shape  $\alpha$  and rate  $\beta$ . The other distributions are shown by their canonical parameterization.

| Model name           | Parameters                                               | Mean  | Std     | CV    | Newly simulated |
|----------------------|----------------------------------------------------------|-------|---------|-------|-----------------|
| LogNormal            | $\mu = 0.006, \sigma = 0.0024$                           | 0.006 | 0.0024  | 0.4   | No              |
| Gamma                | $\alpha = 6.05, \beta = \alpha/\mu$ where $\mu = 0.006$  | 0.006 | 0.00244 | 0.407 | $\rm No$        |
| Exponential          | $\lambda = 1/\mu$ where $\mu = 0.006$                    | 0.006 | 0.006   | 1.0   | $\rm No$        |
| Uniform              | $a = 0, b = 0.012$                                       | 0.006 | 0.0035  | 0.577 | Yes             |
| Bimodal 1            | $\mu_1 = 0.003, \sigma_1 = 0.0003, p_1 = 0.5$            | 0.006 | 0.003   | 0.5   | Yes             |
|                      | $\mu_2 = 0.009, \sigma_2 = 0.0003, p_2 = 0.5$            |       |         |       |                 |
| Bimodal <sub>2</sub> | $\mu_1 = 0.002, \sigma_1 = 0.0003, \overline{p_1 = 0.5}$ | 0.006 | 0.004   | 0.667 | Yes             |
|                      | $\mu_2 = 0.01, \sigma_2 = 0.0003, p_2 = 0.5$             |       |         |       |                 |
| Bimodal 3            | $\mu_1 = 0.003, \sigma_1 = 0.0024, \overline{p_1 = 0.5}$ | 0.006 | 0.0038  | 0.641 | Yes             |
|                      | $\mu_2 = 0.009, \sigma_2 = 0.0024, p_2 = 0.5$            |       |         |       |                 |
| Bimodal 4            | $\mu_1 = 0.002, \sigma_1 = 0.0024, p_1 = 0.5$            | 0.006 | 0.0047  | 0.783 | Yes             |
|                      | $\mu_2 = 0.01, \sigma_2 = 0.0024, p_2 = 0.5$             |       |         |       |                 |
| $Trimodal$ $1$       | $\mu_1 = 0.002, \sigma_1 = 0.0003, p_1 = 0.2$            | 0.006 | 0.00254 | 0.423 | Yes             |
|                      | $\mu_2 = 0.006, \sigma_2 = 0.0003, p_2 = 0.6$            |       |         |       |                 |
|                      | $\mu_3 = 0.01, \sigma_3 = 0.0003, p_3 = 0.2$             |       |         |       |                 |
| Trimodal 2           | $\mu_1 = 0.002, \sigma_1 = 0.0003, \overline{p_1 = 0.4}$ | 0.006 | 0.0036  | 0.6   | Yes             |
|                      | $\mu_2 = 0.006, \sigma_2 = 0.0003, p_2 = 0.2$            |       |         |       |                 |
|                      | $\mu_3 = 0.01, \sigma_3 = 0.0003, p_3 = 0.4$             |       |         |       |                 |
| Trimodal 3           | $\mu_1 = 0.002, \sigma_1 = 0.0003, p_1 = 0.333$          | 0.006 | 0.003   | 0.5   | Yes             |
|                      | $\mu_2 = 0.006, \sigma_2 = 0.0003, p_2 = 0.333$          |       |         |       |                 |
|                      | $\mu_3 = 0.01, \sigma_3 = 0.0003, p_3 = 0.333$           |       |         |       |                 |
| Quartmodal           | $\mu_1 = 0.001, \sigma_1 = 0.0003, p_1 = 0.25$           | 0.006 | 0.0038  | 0.633 | Yes             |
|                      | $\mu_2 = 0.004, \sigma_2 = 0.0003, p_2 = 0.25$           |       |         |       |                 |
|                      | $\mu_3 = 0.008, \sigma_3 = 0.0003, p_3 = 0.25$           |       |         |       |                 |
|                      | $\mu_4 = 0.011, \sigma_4 = 0.0003, p_4 = 0.25$           |       |         |       |                 |

<span id="page-7-0"></span>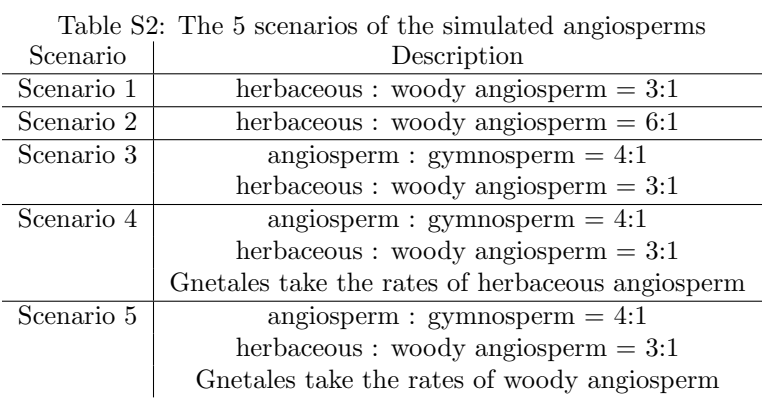

<span id="page-7-1"></span>Table S3: The estimated divergence time of the HIV-1 subtypes

| Subtype        | $MD-Cat$ | Wertheim 2012  | Patino 2017     | Abecasis 2009     |
|----------------|----------|----------------|-----------------|-------------------|
| A <sub>1</sub> | 1950     | 1952 (1947-58) | $1953(1944-60)$ | $1955(1940-1969)$ |
| B              | 1950     | 1959 (1953-63) |                 | 1959 (1951-1967)  |
| $\mathcal{C}$  | 1946     | 1947 (1940-54) |                 | 1952 (1940-1962)  |
| D              | 1945     | 1952 (1946-56) | 1956 (1927-61)  | 1944 (1935-1952)  |
| F1             | 1960     | 1955 (1948-61) |                 |                   |
| F <sub>2</sub> | 1963     | 1966 (1961-70) |                 |                   |
| G              | 1954     |                | 1969 (1961-74)  | 1969 (1960-1977)  |

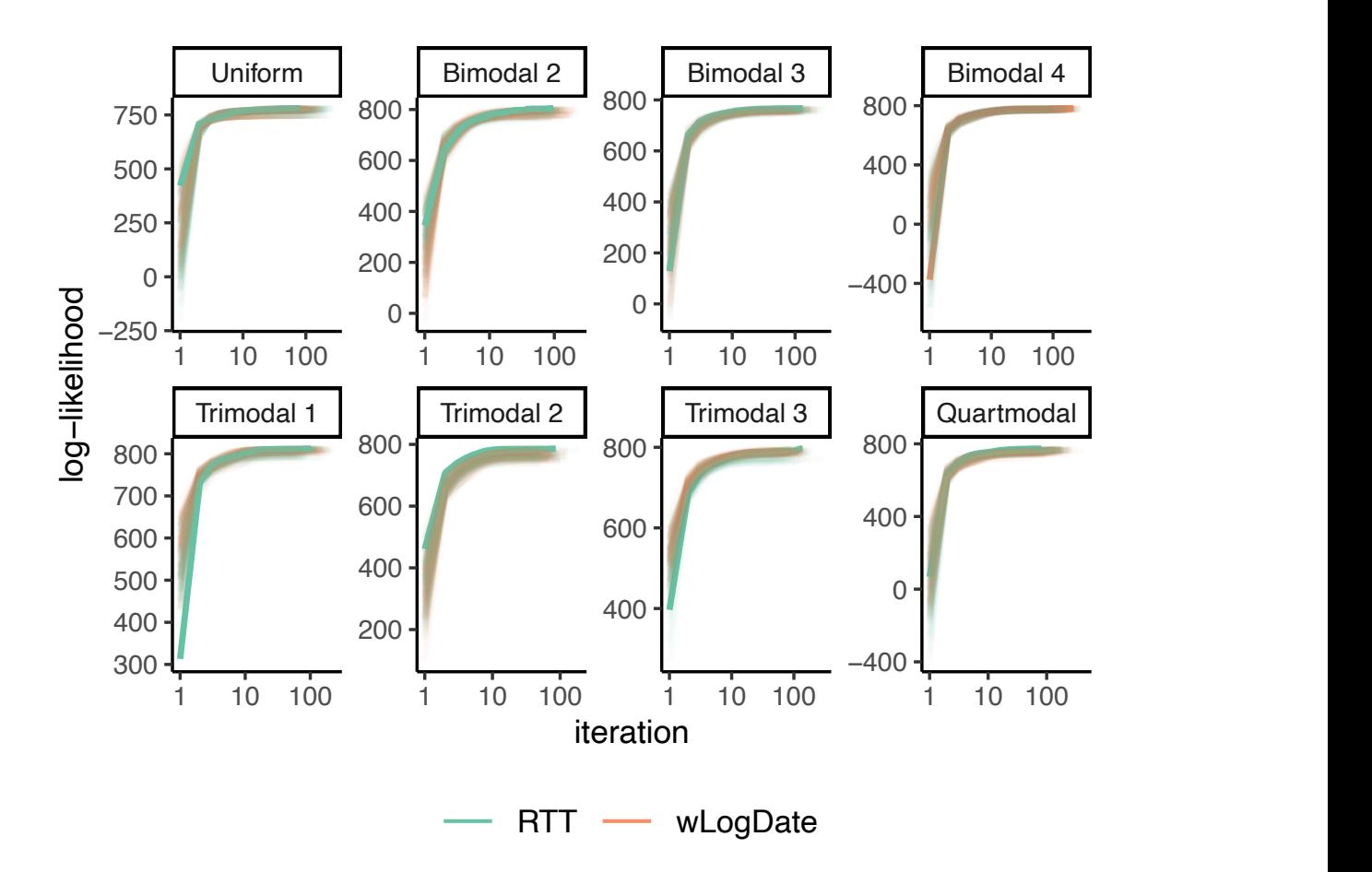

<span id="page-8-0"></span>Figure S1: Log-likelihood versus iterations of the EM algorithm on the first replicate using 200 initial points. The thick line shows the best final log-likelihood.

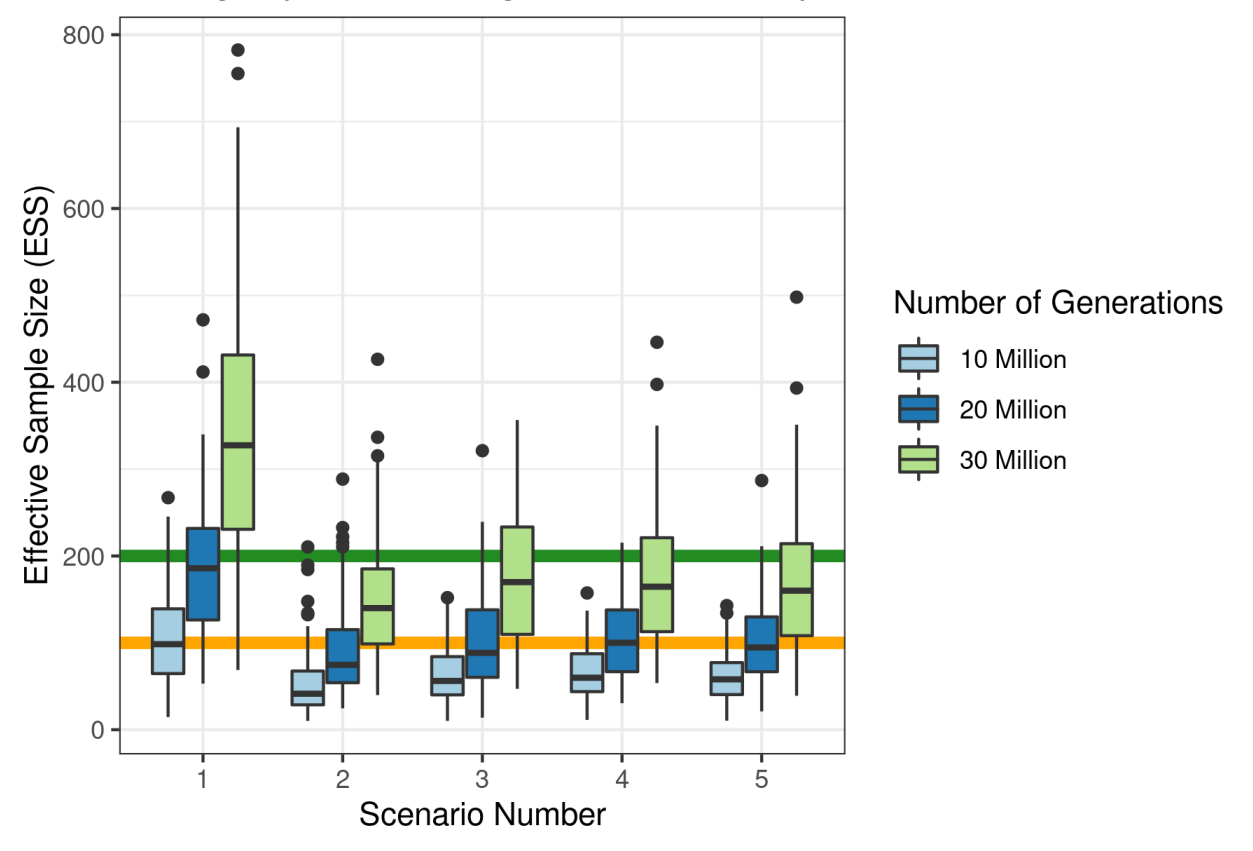

BEAST Angiosperm Root Age: Effective Sample Size

<span id="page-9-0"></span>Figure S2: Effective sample size (ESS) of the posterior for root age in the 5 different angiosperm tree scenarios when analyzed on BEAST. Different values are shown when analysis was run for 10, 20, and 30 million generations. ESS above the yellow horizontal line  $(y = 100)$  report the minimum required to demonstrate MCMC convergence, while those above the green line  $(y = 200)$  are more clearly converged.

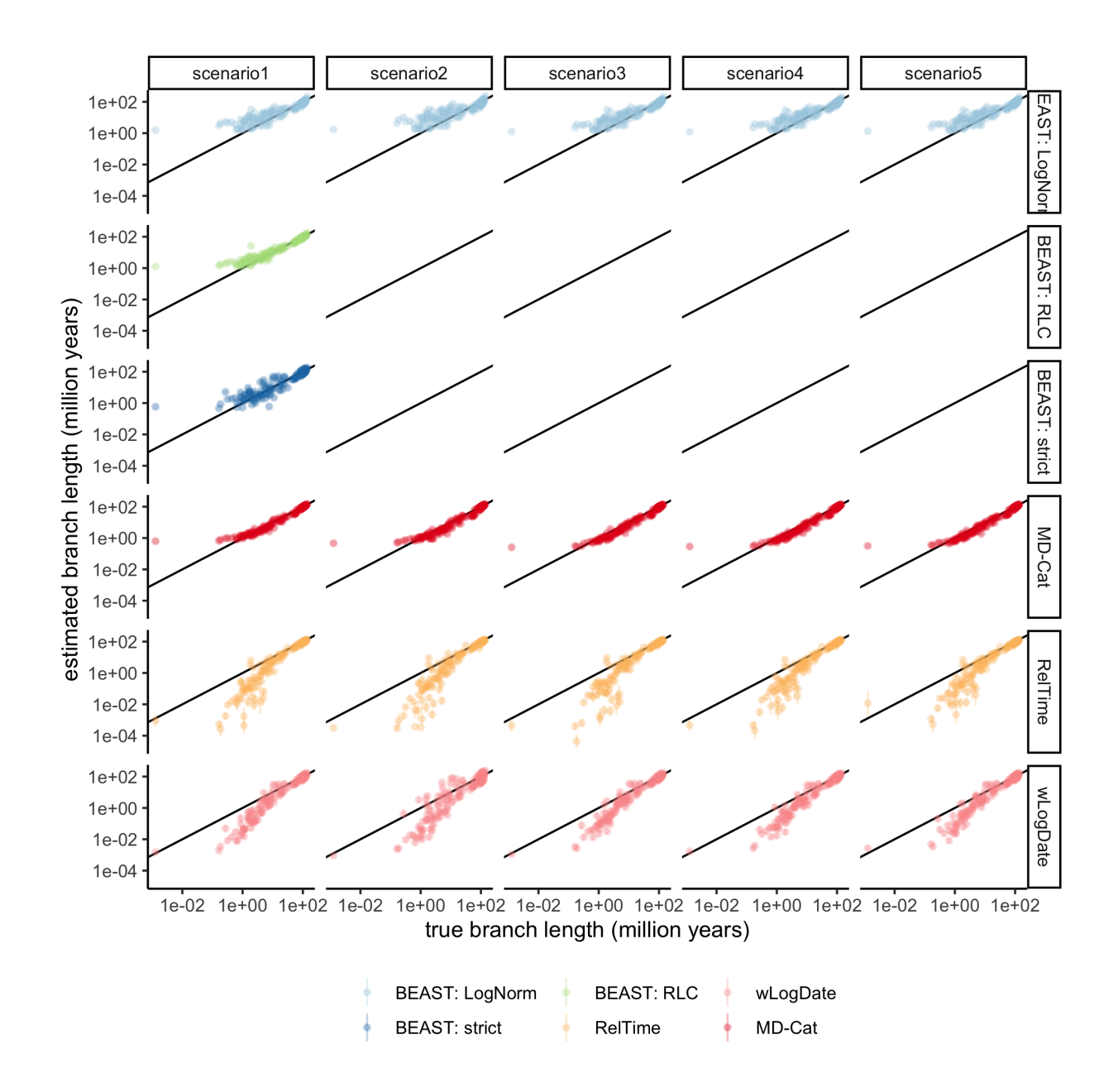

<span id="page-10-0"></span>Figure S3: Estimated versus true branch length. Each dot shows the mean and standard error over all 100 replicates for that branch in the true tree. Both axis are in log scale.

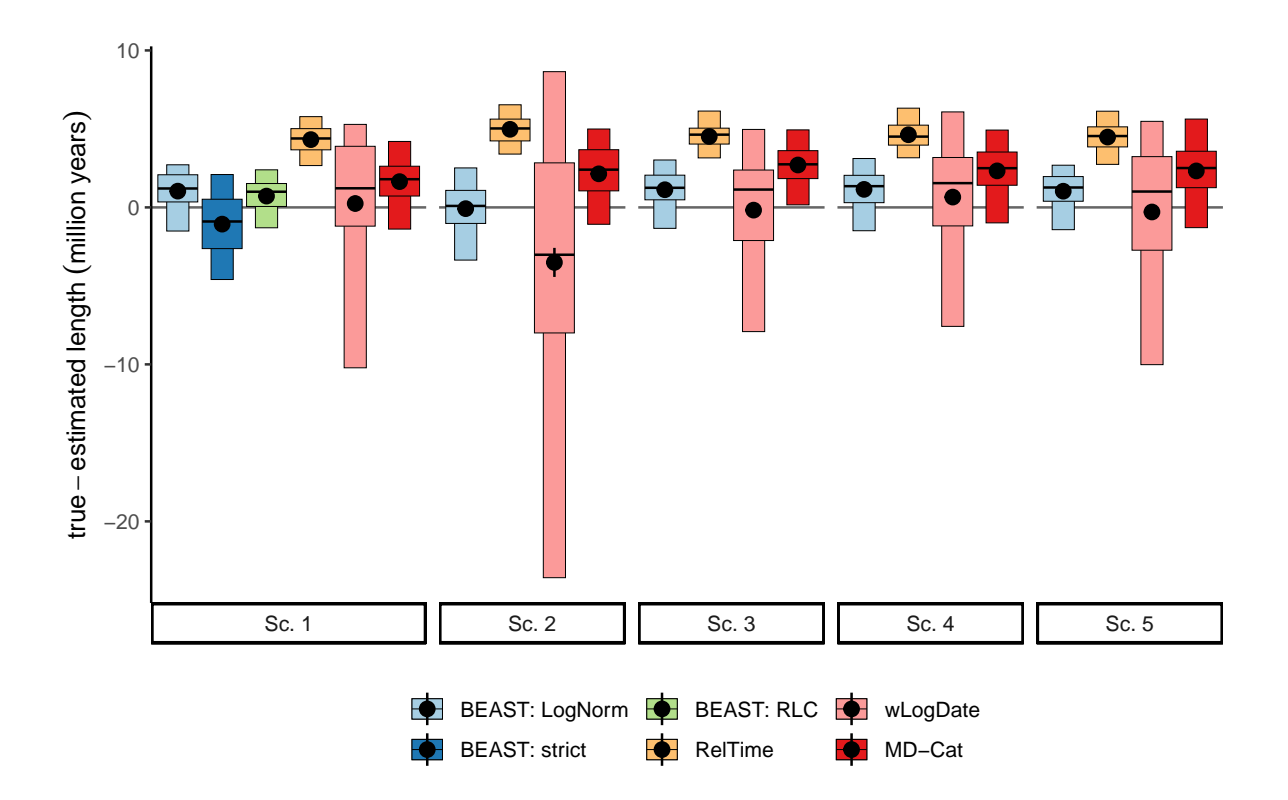

<span id="page-11-0"></span>Figure S4: The distribution of the mean difference between true and estimated branch length across all branches of each replicate, indicating bias. We show mean (black dots), and standard error, 25-75% percentiles (wide boxes), and 5-95% percentiles (narrow boxes) over 100 replicates.

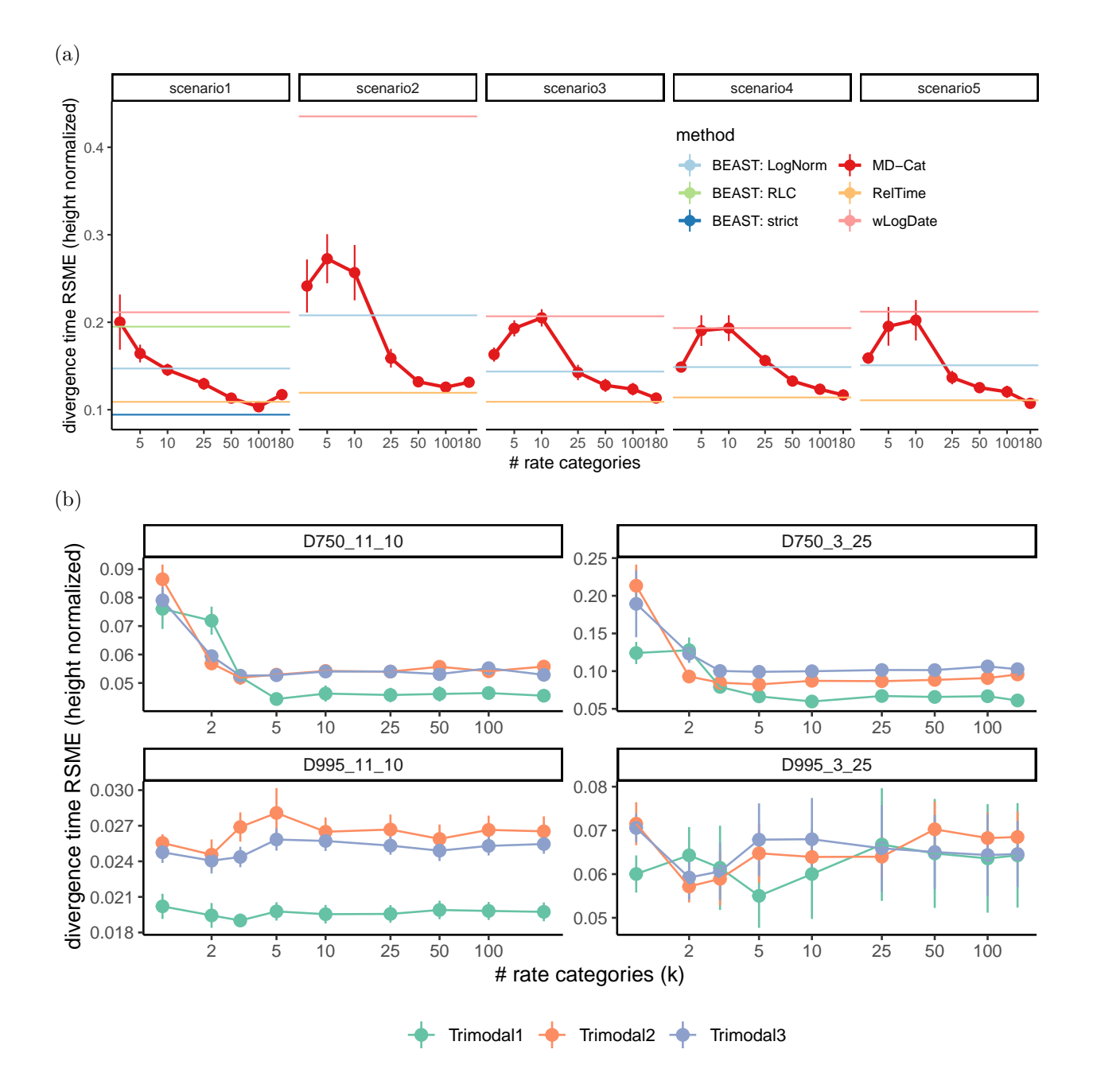

<span id="page-12-0"></span>Figure S5: Analysis of the sensitivity of MD-Cat to the number of rate categories  $(k)$  for  $(a)$  the Angiosperms simulated data, and (b) the HIV simulated dataset under the three trimodal clock models. The default  $k$ used in all other analyses is 50. We compare methods in terms of the divergence time error, defined as the root mean squared error of divergence times of all nodes versus true divergence, normalized by tree height.

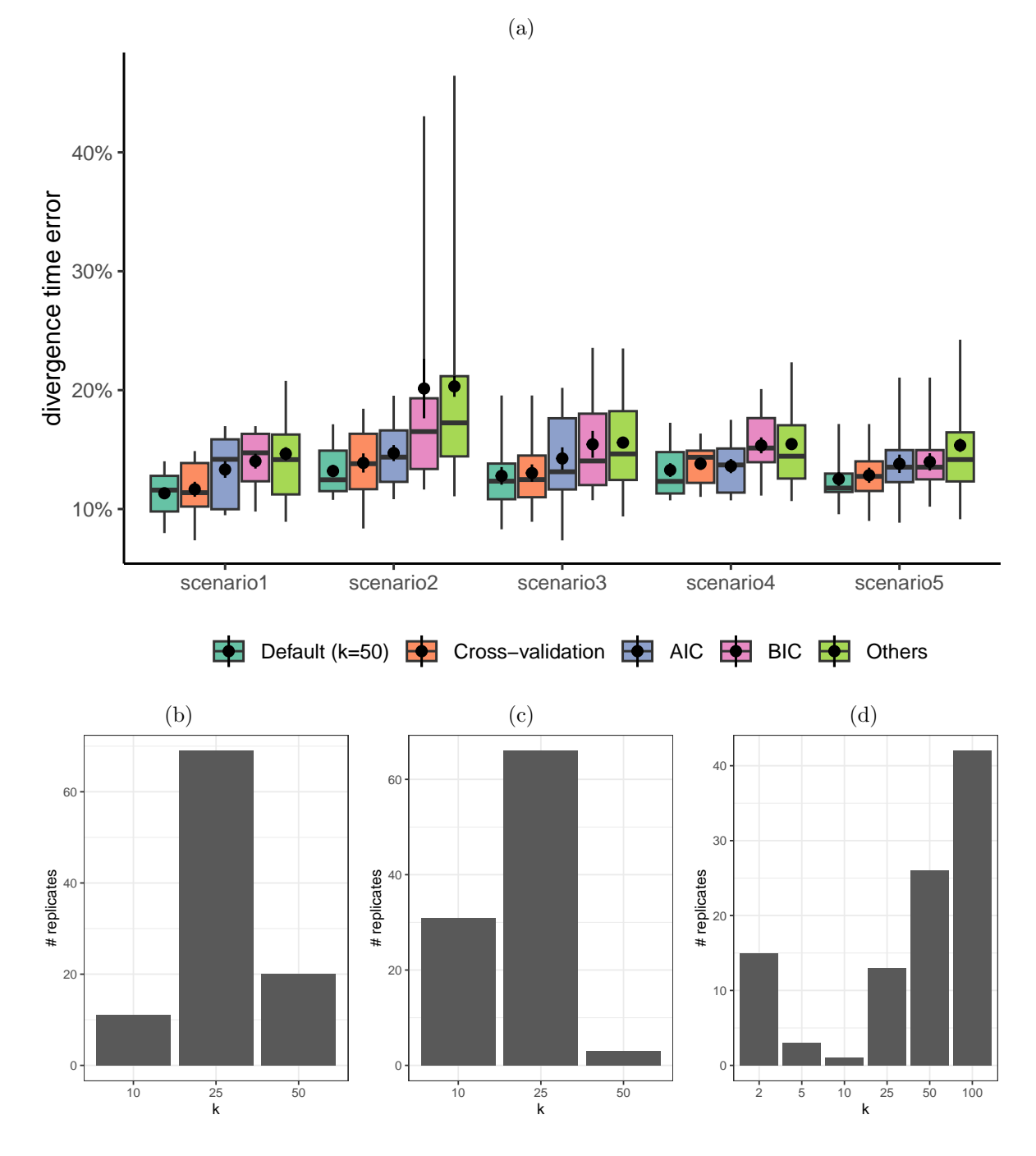

<span id="page-13-0"></span>Figure S6: Selection on k for the Angiosperms simulated data using AIC, BIC, and cross-validation. (a): The divergence time error (absolute difference of true and estimated normalized by tree height) across all branches. b,c,d: The selected k distribution across all runs for AIC, BIC, and cross-validation, respectively.

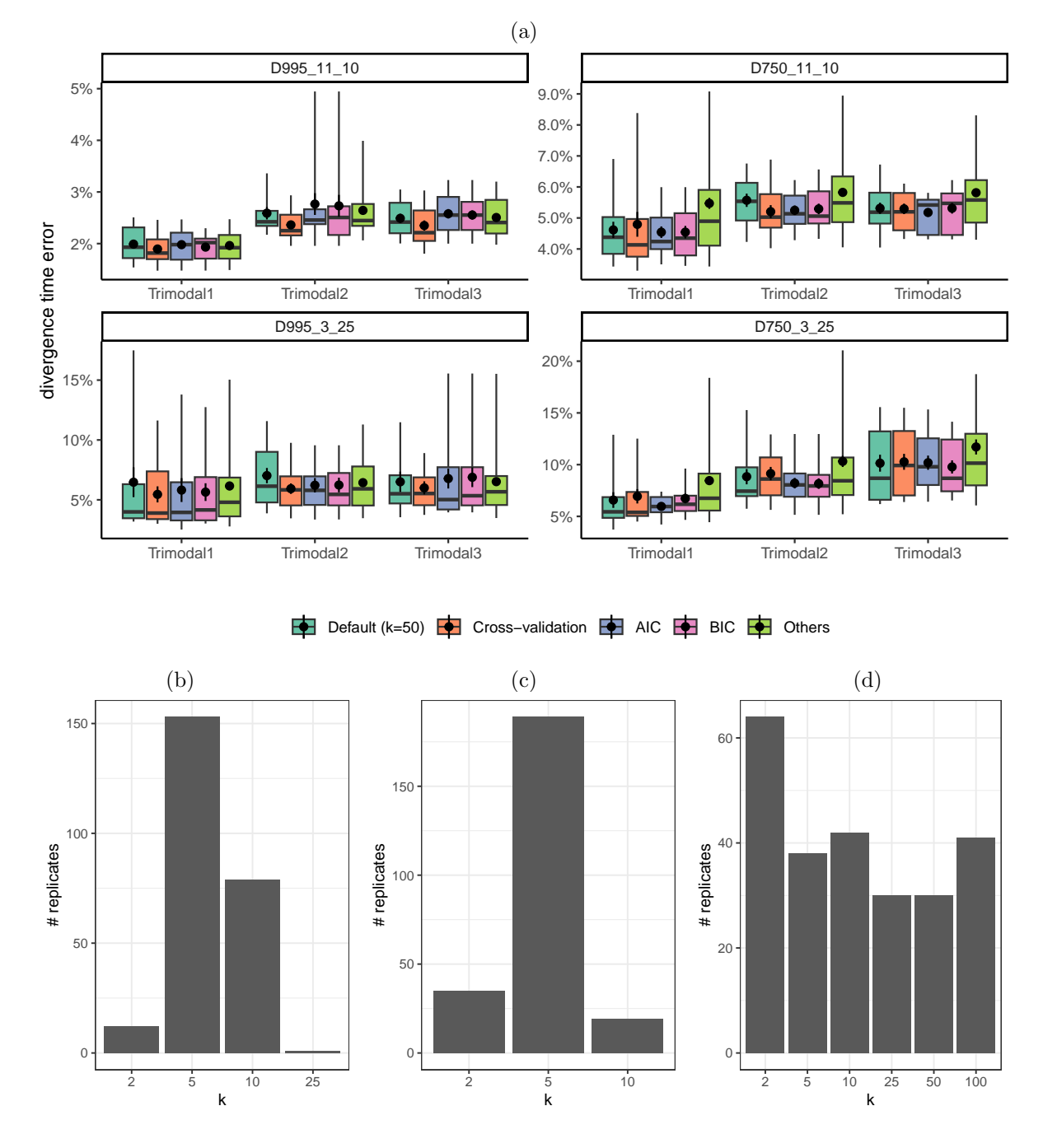

<span id="page-14-0"></span>Figure S7: Selection on  $k$  for the HIV simulated data using AIC, BIC, and cross-validation. (a): The divergence time error (absolute difference of true and estimated normalized by tree height) across all branches. b,c,d: The selected k distribution across all runs for AIC, BIC, and cross-validation, respectively.

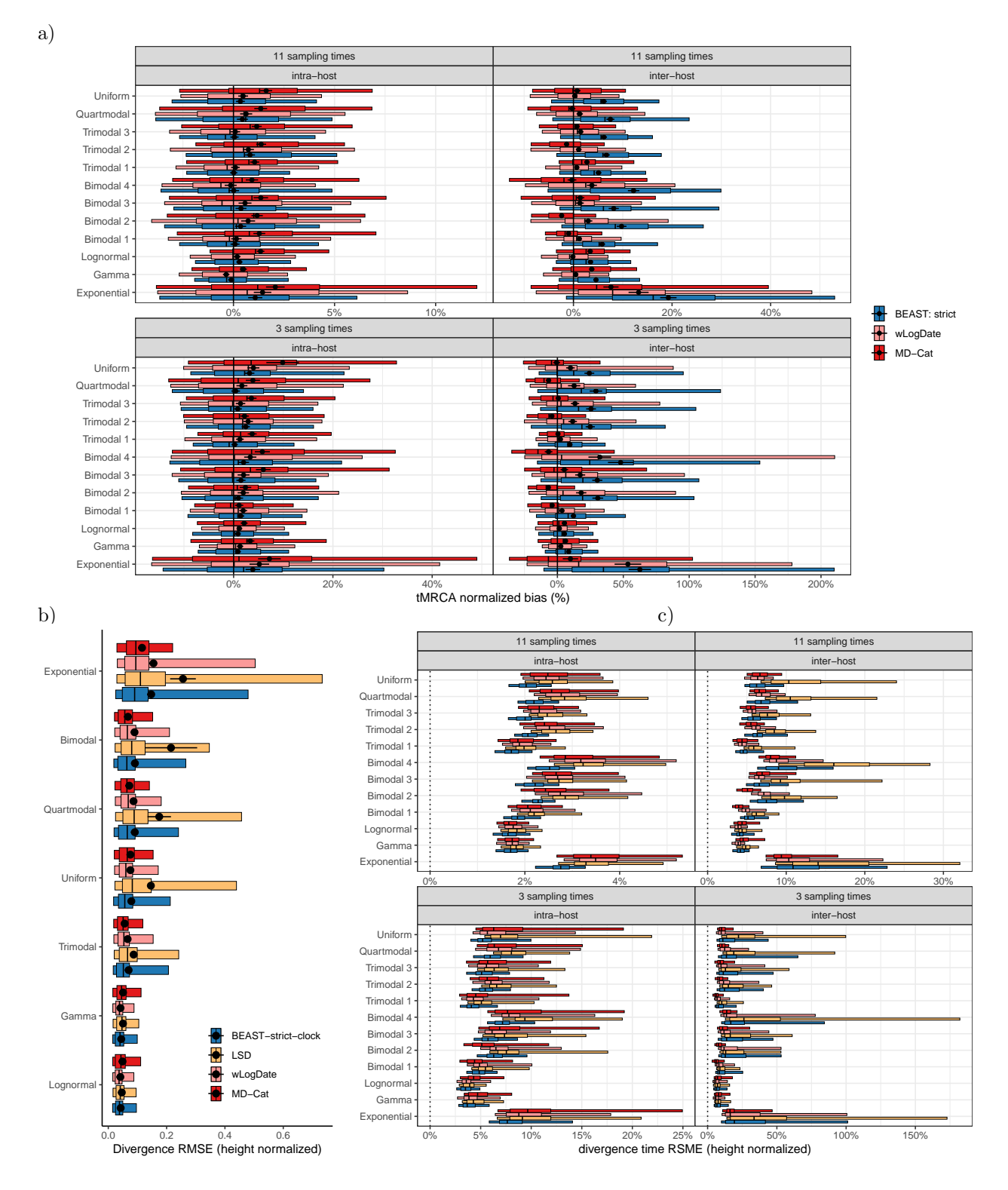

<span id="page-15-0"></span>Figure S8: Detailed comparisons on the HIV simulated dataset. a) Normalized tMRCA error, broken down by tree condition and clock model. Since LSD can have extremely high errors, we removed it from the figure to help readability. Narrow boxes show 5-95 percentiles and wide boxes show 25-75 percentiles. Bar shows median. Mean and standard error are also shown as dots and error bars. b) Divergence time RMSE (normalized by tree height). Mean/se omitted due to high mean error for LSD. Gamma and Lognormal are unimodal. Uniform and Exponential are nonmodal. c) Same as (b) with tree models and clock models separated.

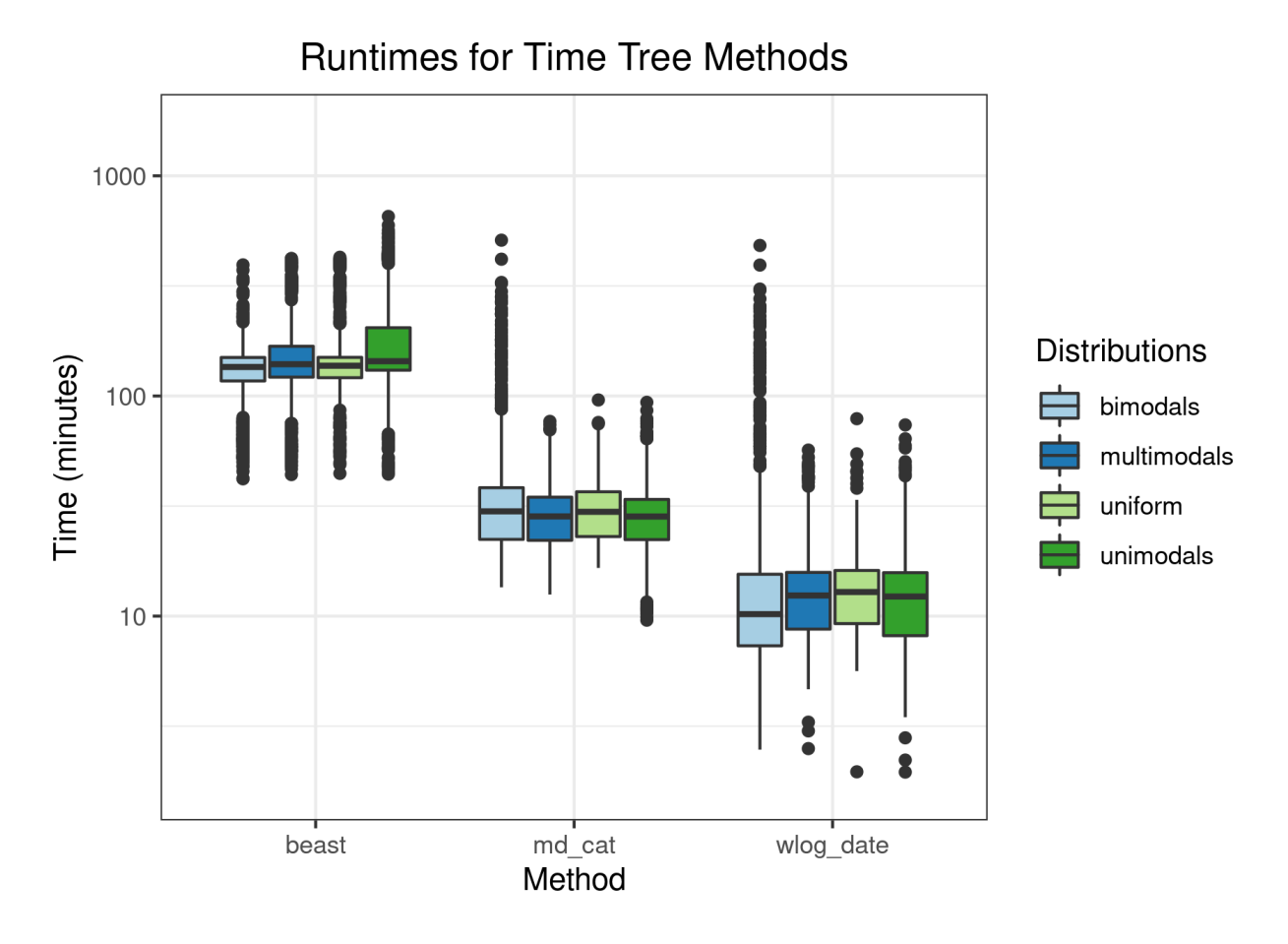

<span id="page-16-0"></span>Figure S9: Comparison of the running time of BEAST, MD-Cat, and wLogDate separated into four different clock model groups. The y-axis represents the time in minutes and is shown in the log-scale. All analyses were run on Intel Xeon CPU E5-2670 (103,597,240 kB of memory). MD-Cat runtime does not include CI calculation and SU branch length estimation but those would add a negligible amount: about 2 minutes for CI estimation and several seconds for SU branch length estimation using RAxML.

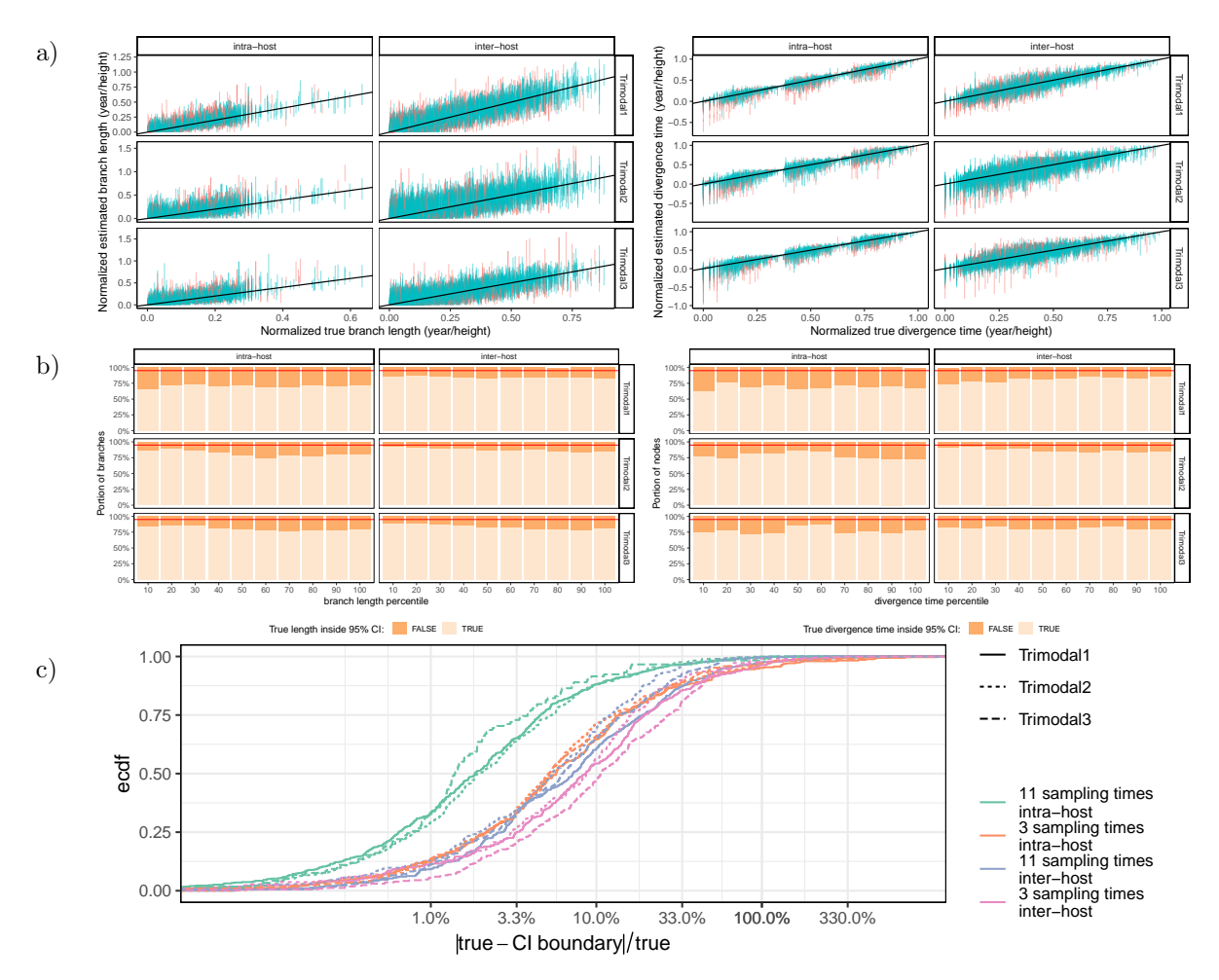

<span id="page-17-0"></span>Figure S10: Evaluating support values. a) Confidence interval (CI) estimated by MD-Cat for branch lengths (Left) and divergence times (Right). Blue: CI includes the true value; red: it does not. b) The portion of branches (Left) or nodes (Right) that fall outside the 95% CI, shown separately for 10 deciles of true branch length / divergence time. c) For nodes where the true value falls out of CI, we show how far it falls as a percentage. We show the distribution of  $|t - c|/t$  where c is the CI boundary which fails to capture the true value and  $t$  is the true divergence time.

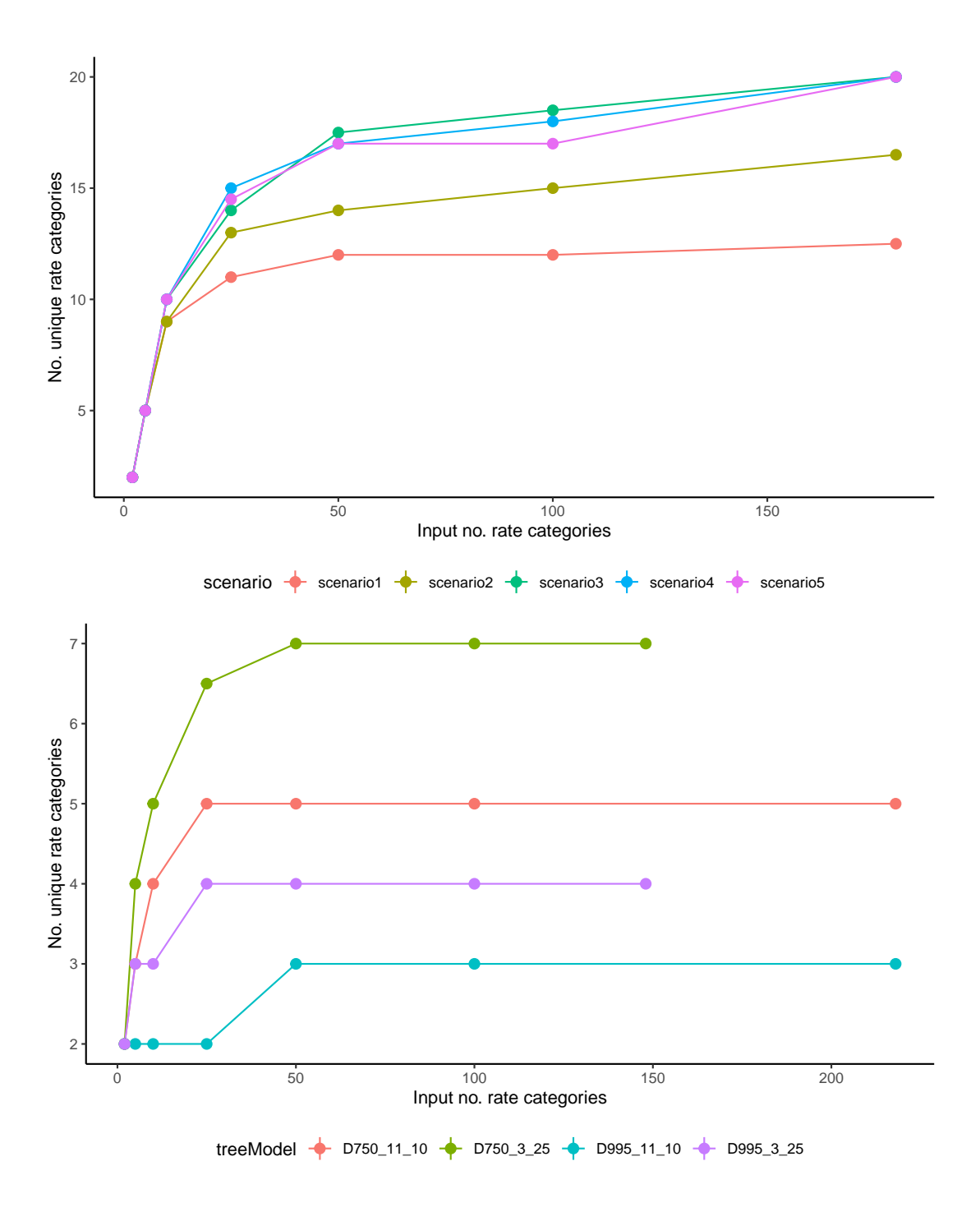

<span id="page-18-0"></span>Figure S11: The number of unique rate categories (after rounding to 3 decimal digits) inferred by MD-Cat versus the input number of rate categories  $(k)$  in the two simulated datasets of Angiosperms (top) and HIV (bottom). Each dot shows the median across 20 replicates.

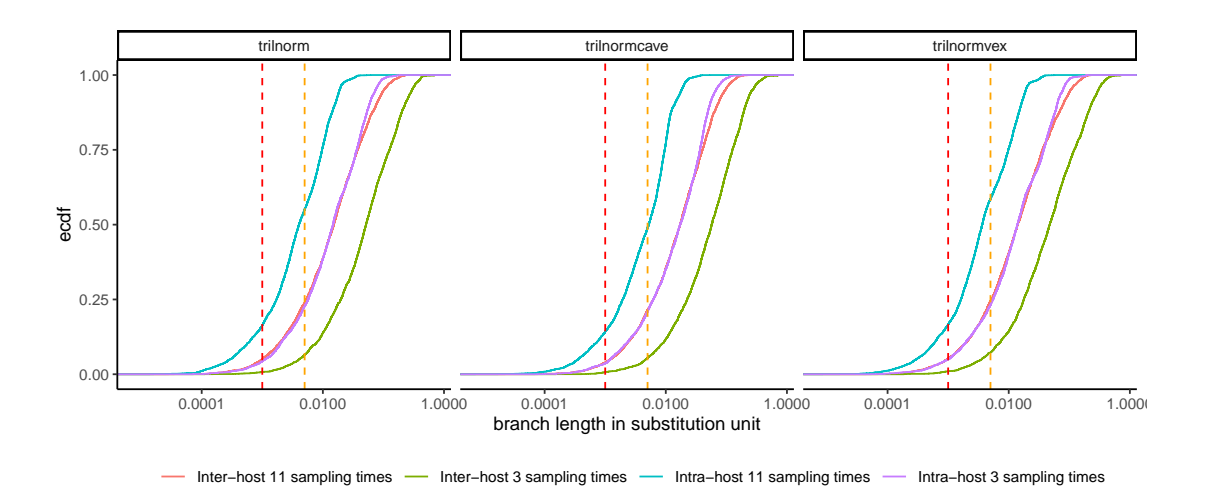

<span id="page-19-0"></span>Figure S12: Empirical distributions of branch length in substitution units of multiple models of the HIV simulated data. Red lines show the 0.001 threshold and orange lines show the 0.005 threshold. The intra-host with 11 sampling times (i.e. D995.11.10) has low signal for rate estimation, where about 15% branches are shorter than 0.001 and 50% branches are shorter than 0.005.

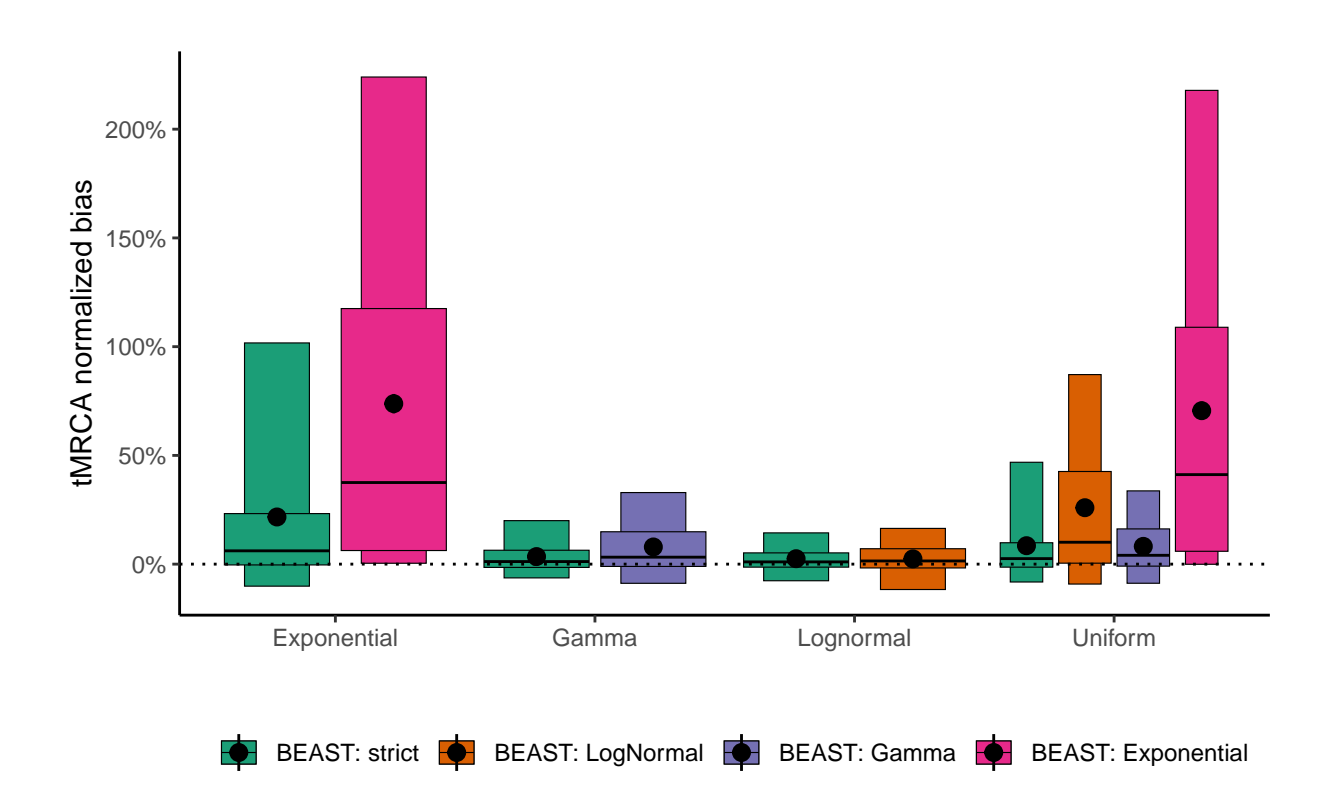

<span id="page-19-1"></span>Figure S13: Comparison of multiple settings of BEAST on the HIV simulated data. For each of the model conditions Exponential, Gamma, and Lognormal, BEAST was run with the strict-clock and with the true clock model (e.g. BEAST: LogNormal for the LogNormal model, etc.). For the uniform model, BEAST was run with all 4 available parametric clock models (note that the BEAST software does not have the uniform clock model).